*Quick Reference Card – BEx-Analyzer*

## **Query Designer Toolbar Icons**

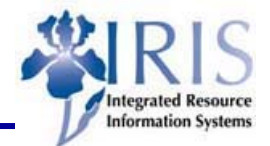

## **Query Designer Toolbar Icons**

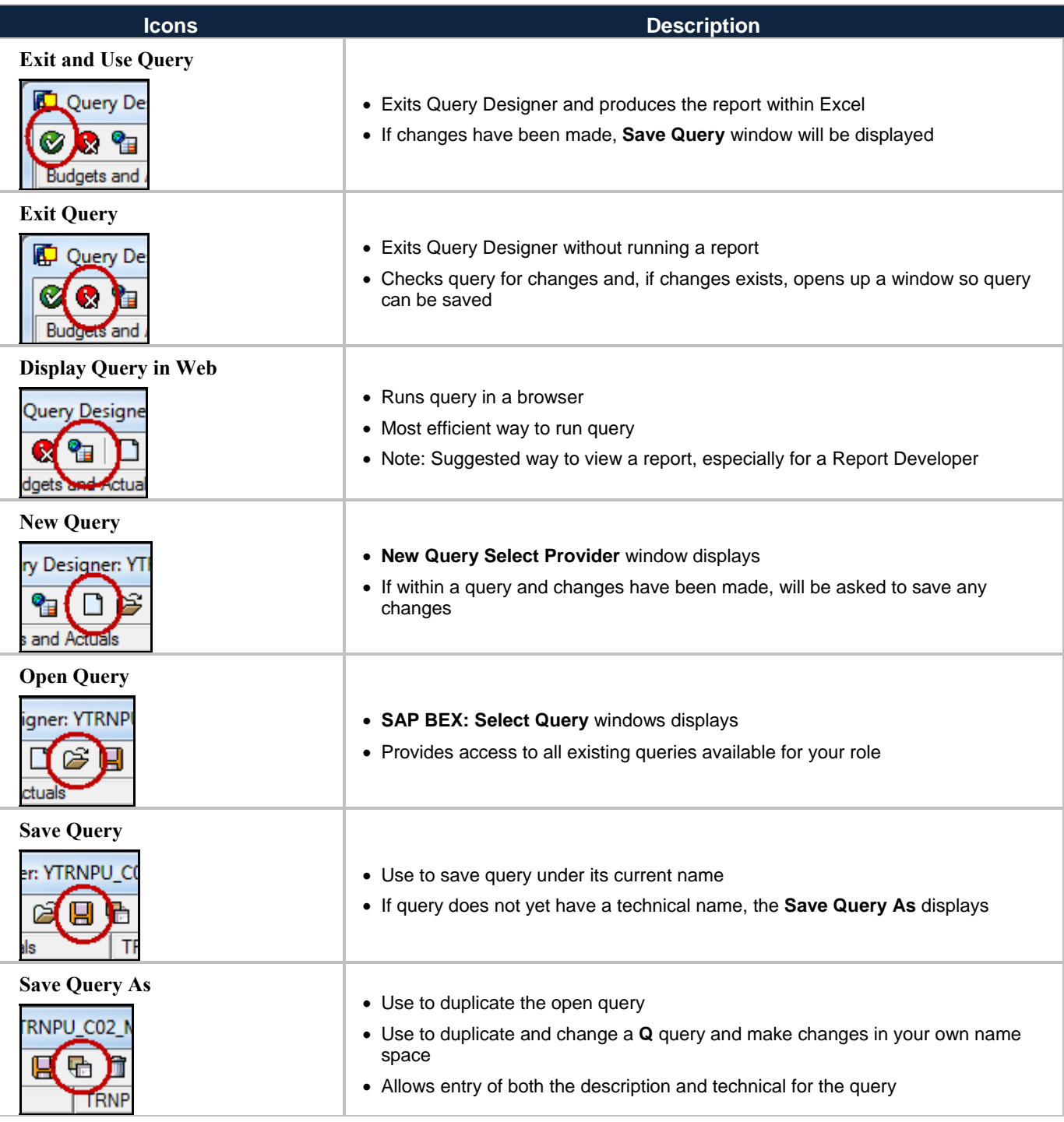

*Quick Reference Card – BEx-Analyzer*

## **Query Designer Toolbar Icons**

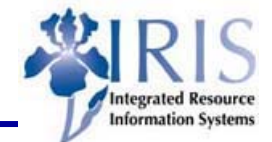

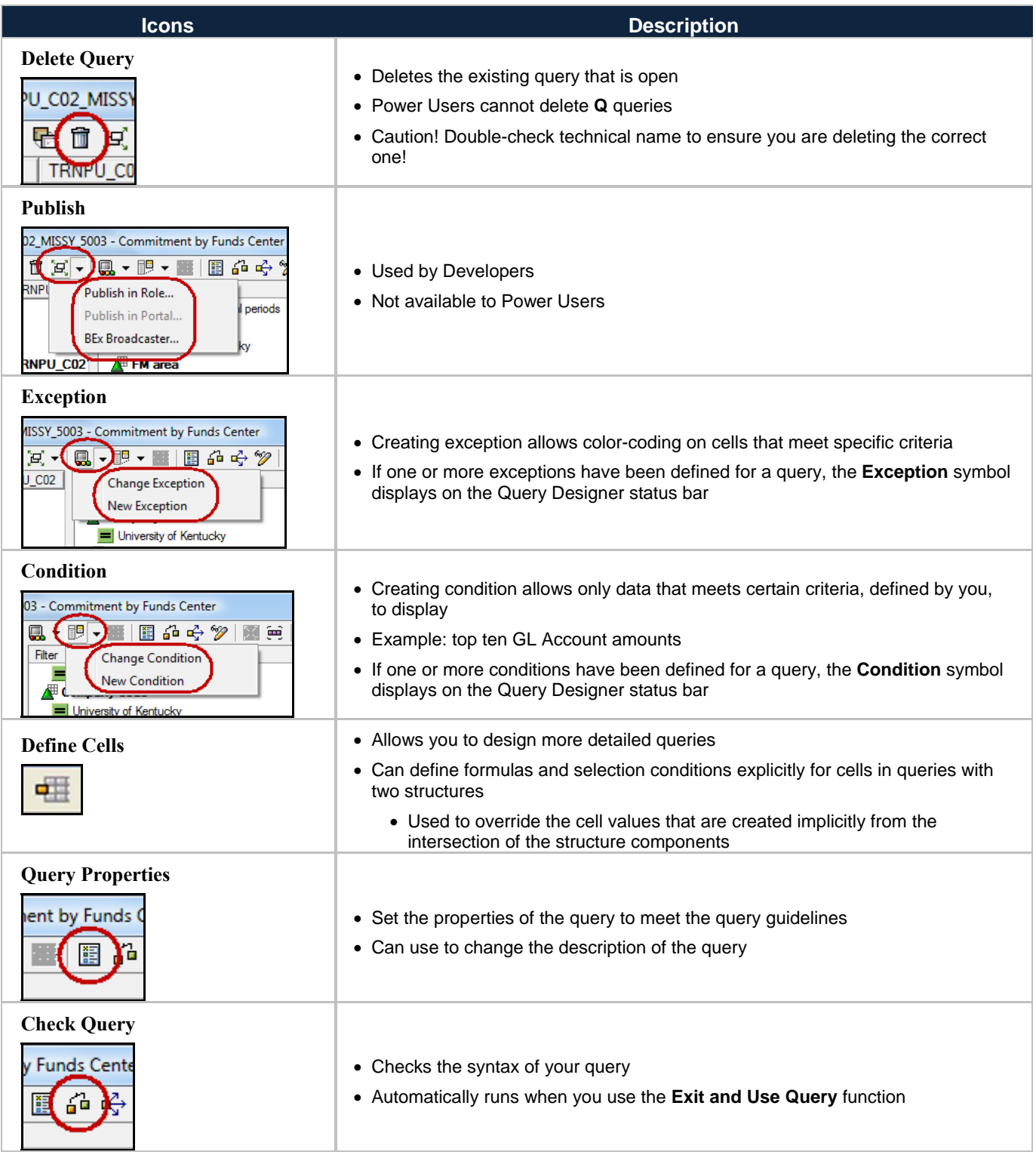

*Quick Reference Card – BEx-Analyzer*

## **Query Designer Toolbar Icons**

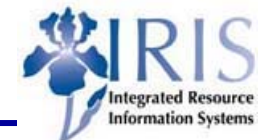

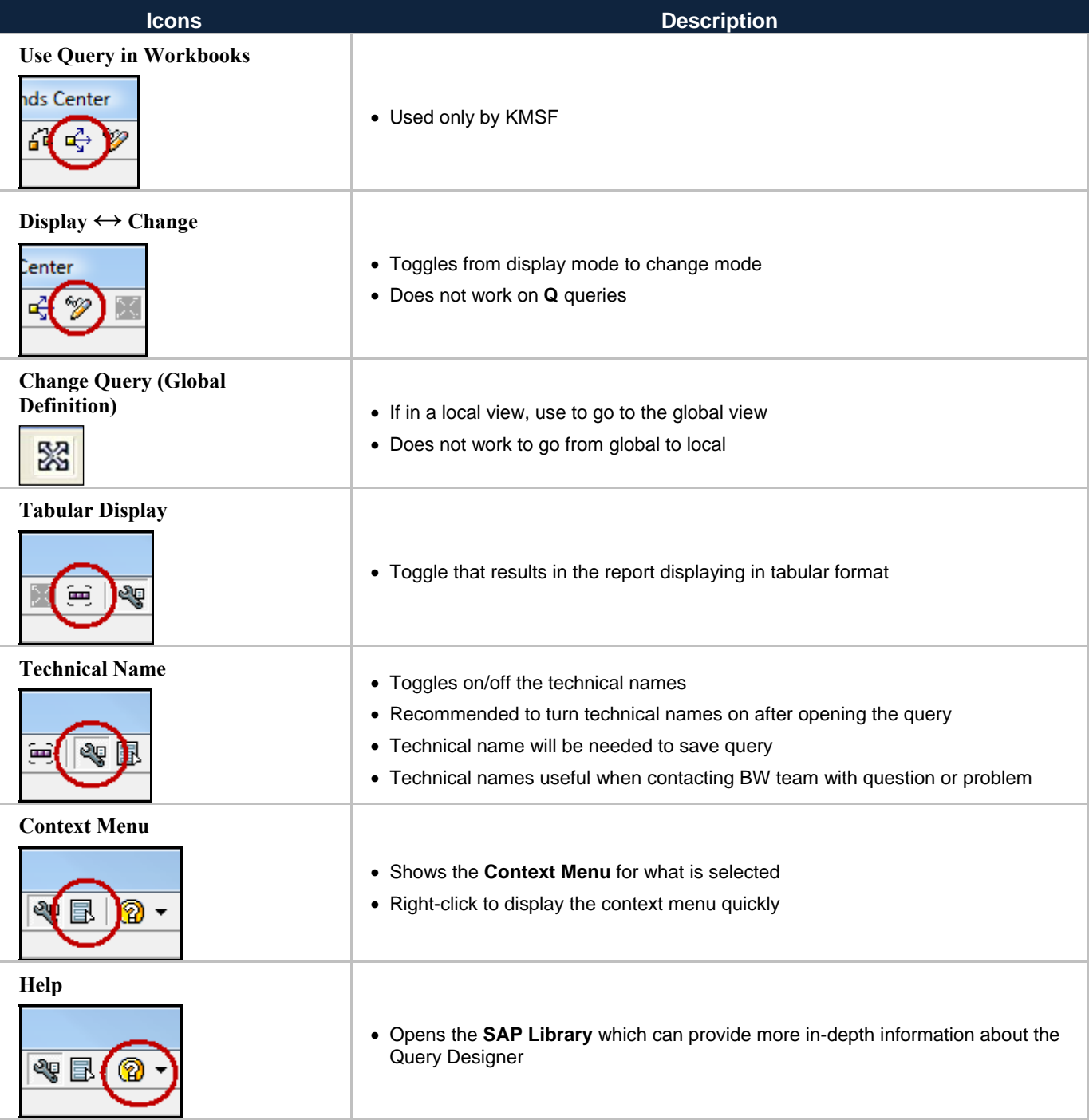